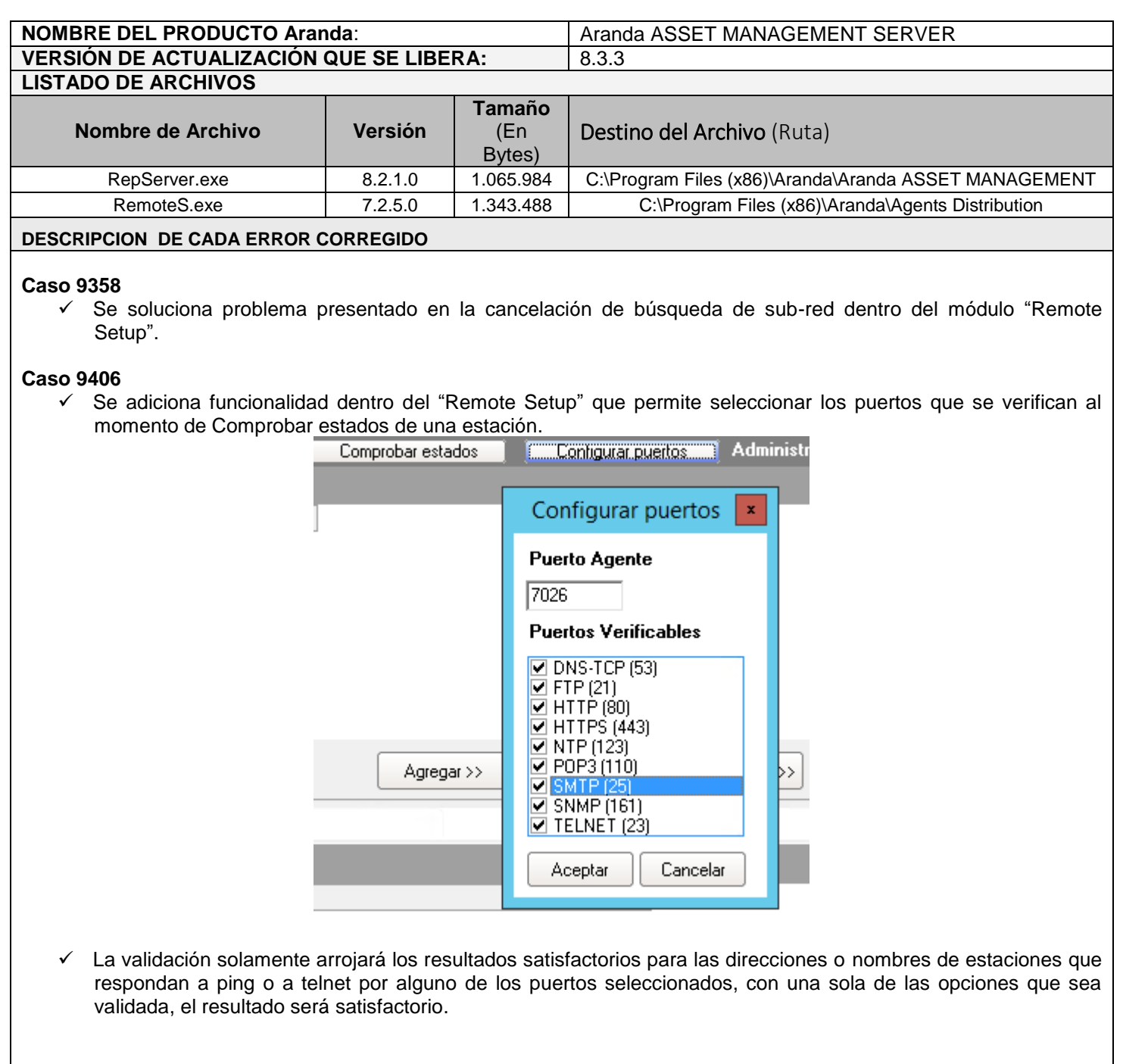

## **DESCRIPCIÓN DE CAMBIOS IMPLEMENTADOS**

## **Caso 9529**

 En APM se implementa el botón "Cancelar" para las notificaciones, para hacer uso de este botón se actualizo el módulo "RepServer".

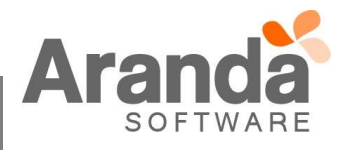

## **NOTAS O INSTRUCCIONES ADICIONALES**

- $\checkmark$  Ejecute el archivo "aams\_8.3.3" y siga las instrucciones del instalador.
- $\checkmark$  El archivo ejecutable funciona como instalador y como herramienta de actualización.
- $\checkmark$  Esta actualización aplica únicamente para bases de datos en versión 8.0.49.

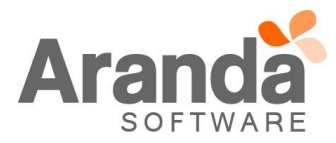